# **ОЦЕНОЧНЫЕ МАТЕРИАЛЫ ПО ДИСЦИПЛИНЕ**

Пакеты прикладных программ

**Код модуля Модуль** Математические методы анализа

**Екатеринбург**

Оценочные материалы составлены автором(ами):

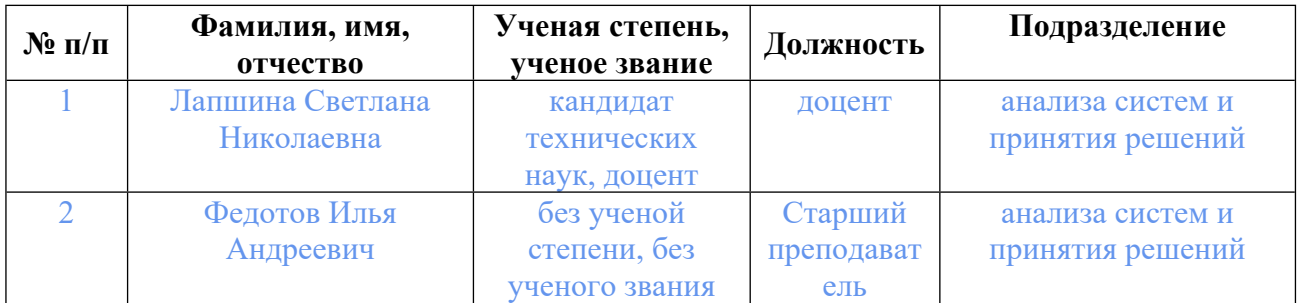

## **Согласовано:**

Управление образовательных программ .. Русакова И.Ю.

### **Авторы:**

## **1. СТРУКТУРА И ОБЪЕМ ДИСЦИПЛИНЫ Пакеты прикладных программ**

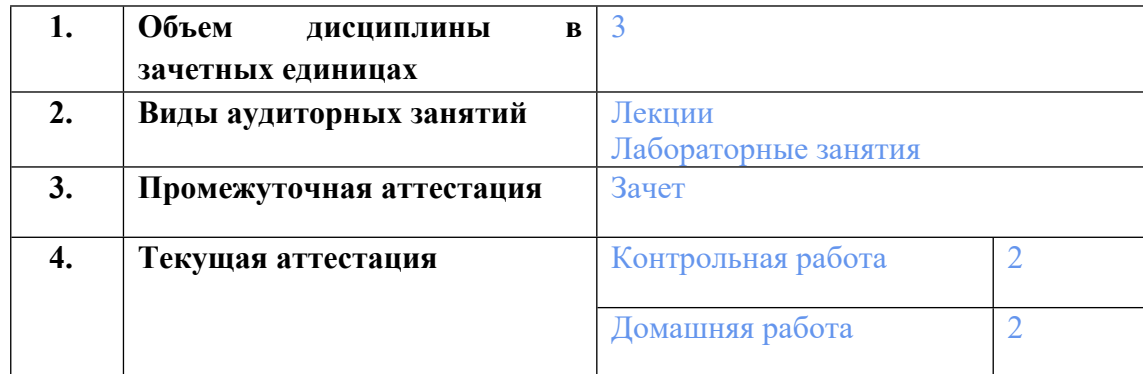

### **2. ПЛАНИРУЕМЫЕ РЕЗУЛЬТАТЫ ОБУЧЕНИЯ (ИНДИКАТОРЫ) ПО ДИСЦИПЛИНЕ МОДУЛЯ Пакеты прикладных программ**

Индикатор – это признак / сигнал/ маркер, который показывает, на каком уровне обучающийся должен освоить результаты обучения и их предъявление должно подтвердить факт освоения предметного содержания данной дисциплины, указанного в табл. 1.3 РПМ-РПД.

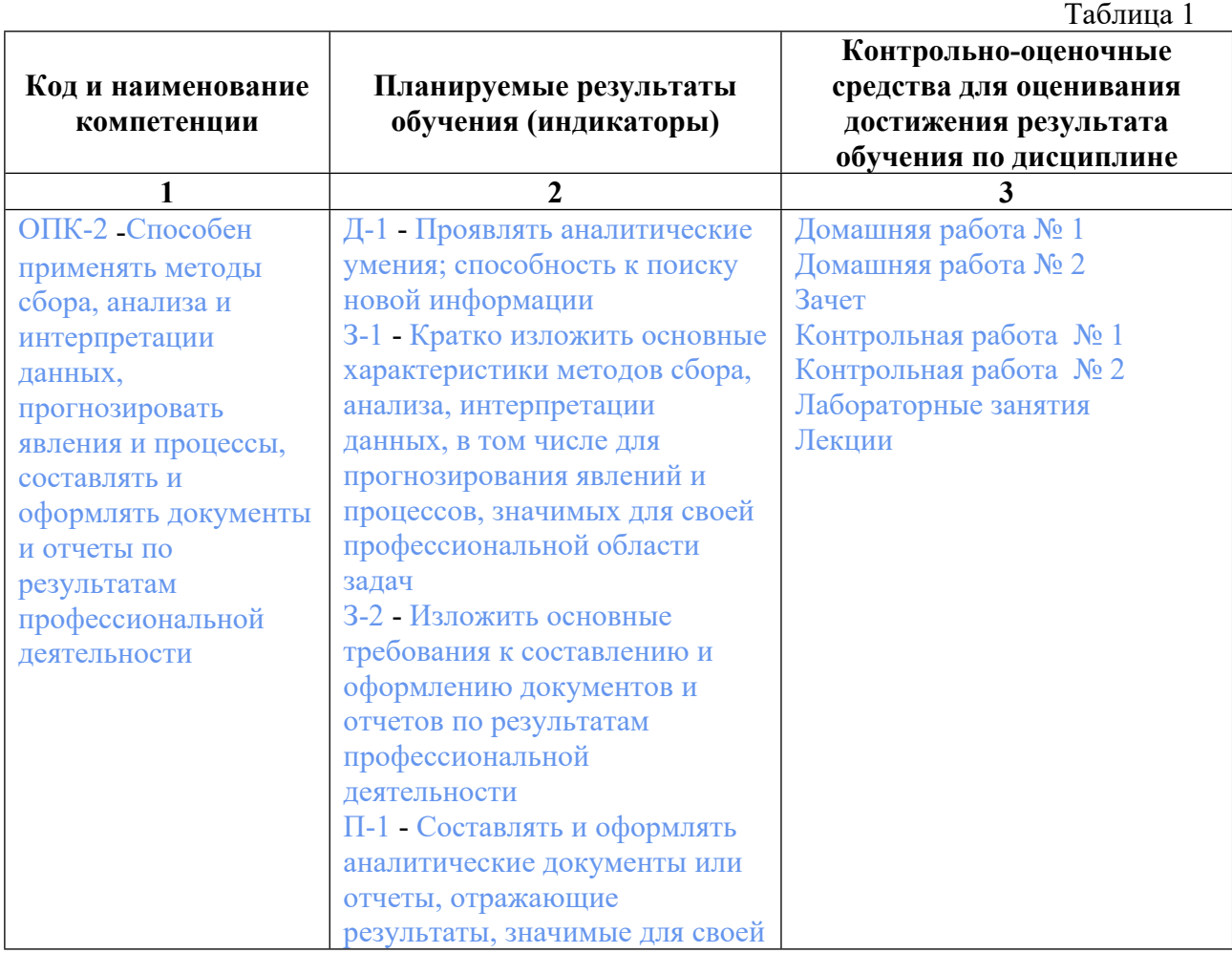

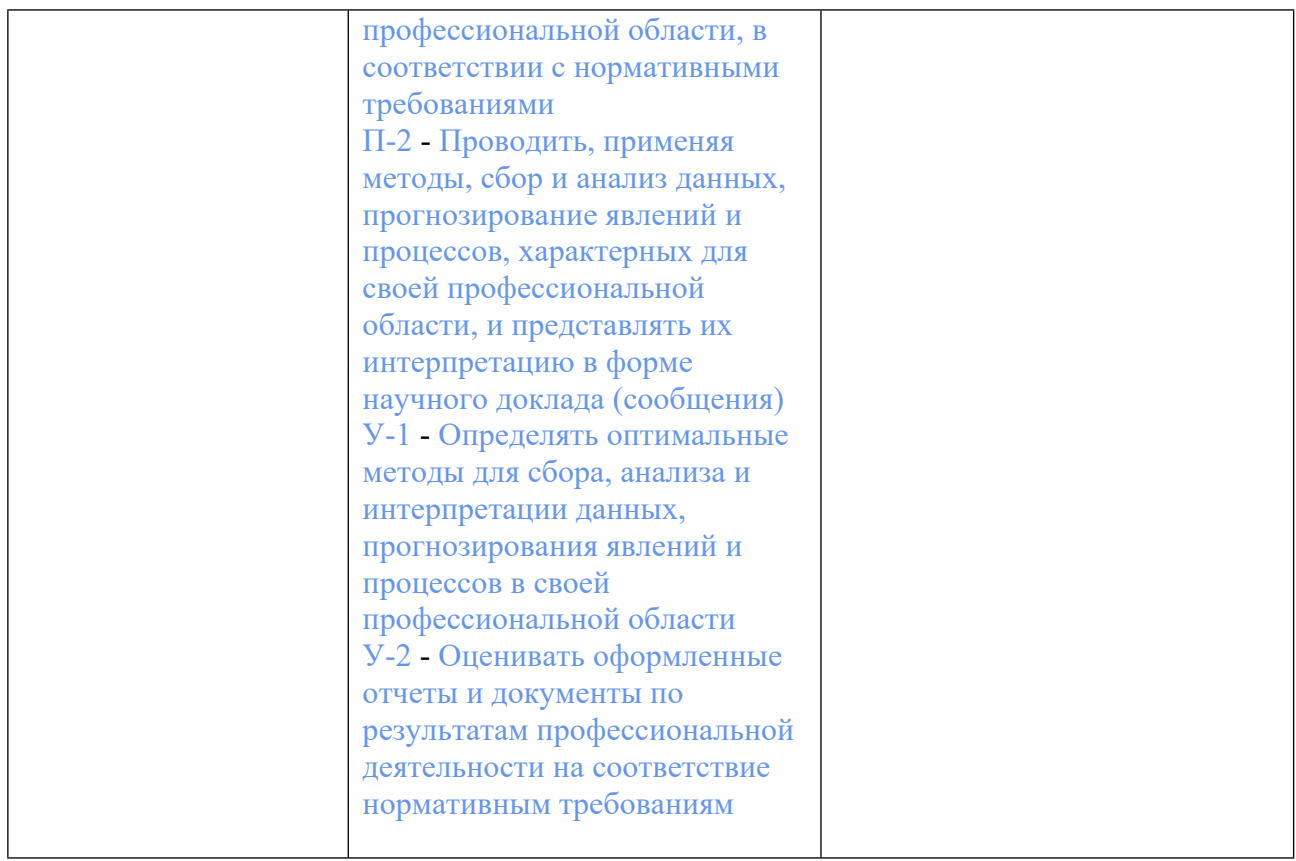

### **3. ПРОЦЕДУРЫ КОНТРОЛЯ И ОЦЕНИВАНИЯ РЕЗУЛЬТАТОВ ОБУЧЕНИЯ В РАМКАХ ТЕКУЩЕЙ И ПРОМЕЖУТОЧНОЙ**<br>ДИСЦИПЛИНЕ МОДУЛЯ В БАЛЬНО-РЕЙТИ **ДИСЦИПЛИНЕ МОДУЛЯ В БАЛЬНО-РЕЙТИНГОВОЙ СИСТЕМЕ (ТЕХНОЛОГИЧЕСКАЯ КАРТА БРС)**

## **3.1. Процедуры текущей и промежуточной аттестации по дисциплине**

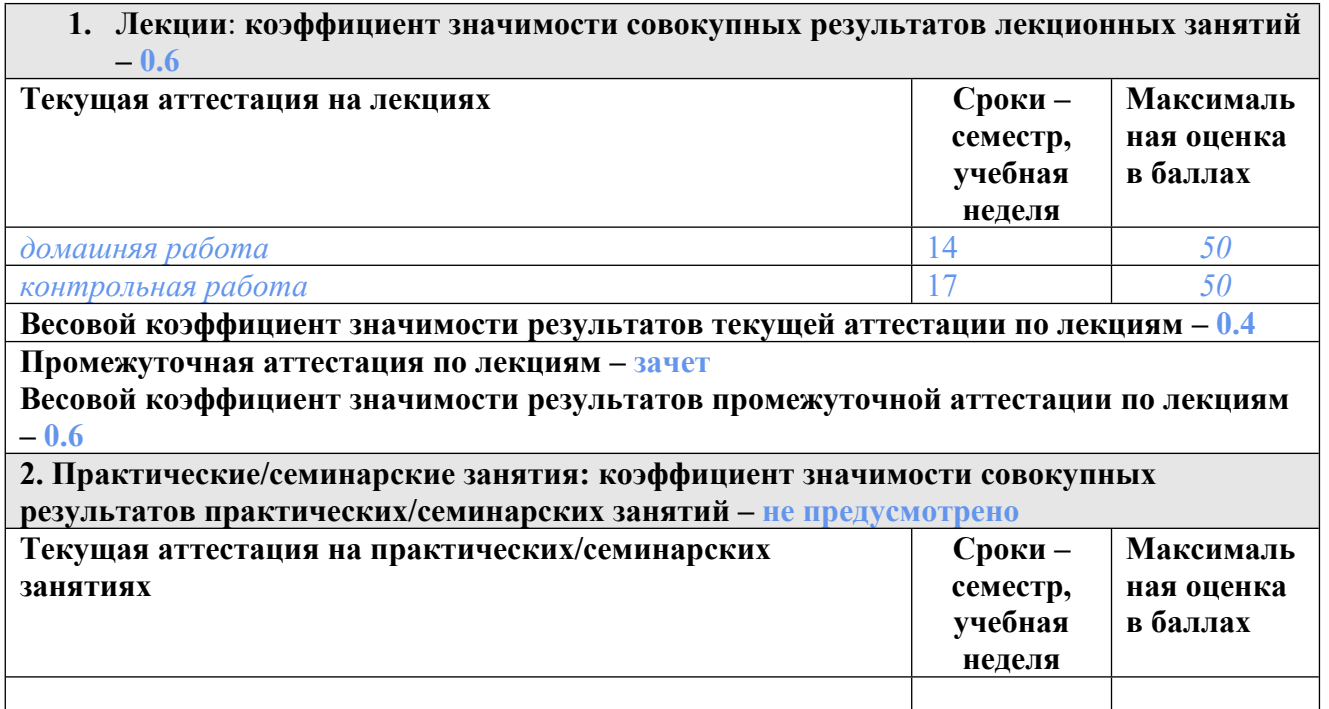

**Весовой коэффициент значимости результатов текущей аттестации по практическим/семинарским занятиям– не предусмотрено Промежуточная аттестация по практическим/семинарским занятиям–нет Весовой коэффициент значимости результатов промежуточной аттестации по практическим/семинарским занятиям– не предусмотрено 3. Лабораторные занятия: коэффициент значимости совокупных результатов лабораторных занятий –0.4 Текущая аттестация на лабораторных занятиях Сроки – семестр, учебная неделя Максималь ная оценка в баллах** *домашняя работа* 15 50 *контрольная работа* 17 50 **Весовой коэффициент значимости результатов текущей аттестации по лабораторным занятиям -1 Промежуточная аттестация по лабораторным занятиям –нет Весовой коэффициент значимости результатов промежуточной аттестации по лабораторным занятиям – не предусмотрено 4. Онлайн-занятия: коэффициент значимости совокупных результатов онлайн-занятий –не предусмотрено Текущая аттестация на онлайн-занятиях Сроки – семестр, учебная неделя Максималь ная оценка в баллах Весовой коэффициент значимости результатов текущей аттестации по онлайнзанятиям -не предусмотрено**

**Промежуточная аттестация по онлайн-занятиям –нет**

**Весовой коэффициент значимости результатов промежуточной аттестации по онлайнзанятиям – не предусмотрено**

## **3.2. Процедуры текущей и промежуточной аттестации курсовой работы/проекта**

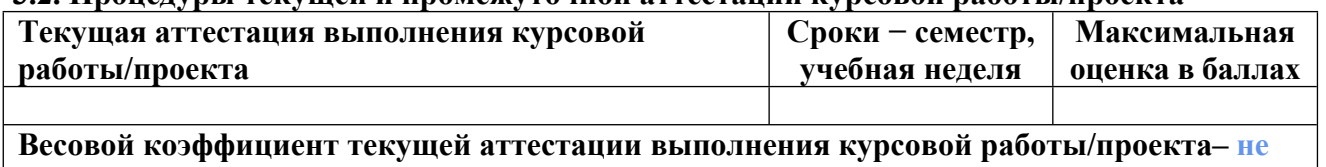

**предусмотрено**

**Весовой коэффициент промежуточной аттестации выполнения курсовой работы/проекта– защиты – не предусмотрено**

## **4. КРИТЕРИИ И УРОВНИ ОЦЕНИВАНИЯ РЕЗУЛЬТАТОВ ОБУЧЕНИЯ ПО ДИСЦИПЛИНЕ МОДУЛЯ**

4.1. В рамках БРС применяются утвержденные на кафедре/институте критерии (признаки) оценивания достижений студентов по дисциплине модуля (табл. 4) в рамках контрольнооценочных мероприятий на соответствие указанным в табл.1 результатам обучения (индикаторам).

Таблина 4

## **Критерии оценивания учебных достижений обучающихся**

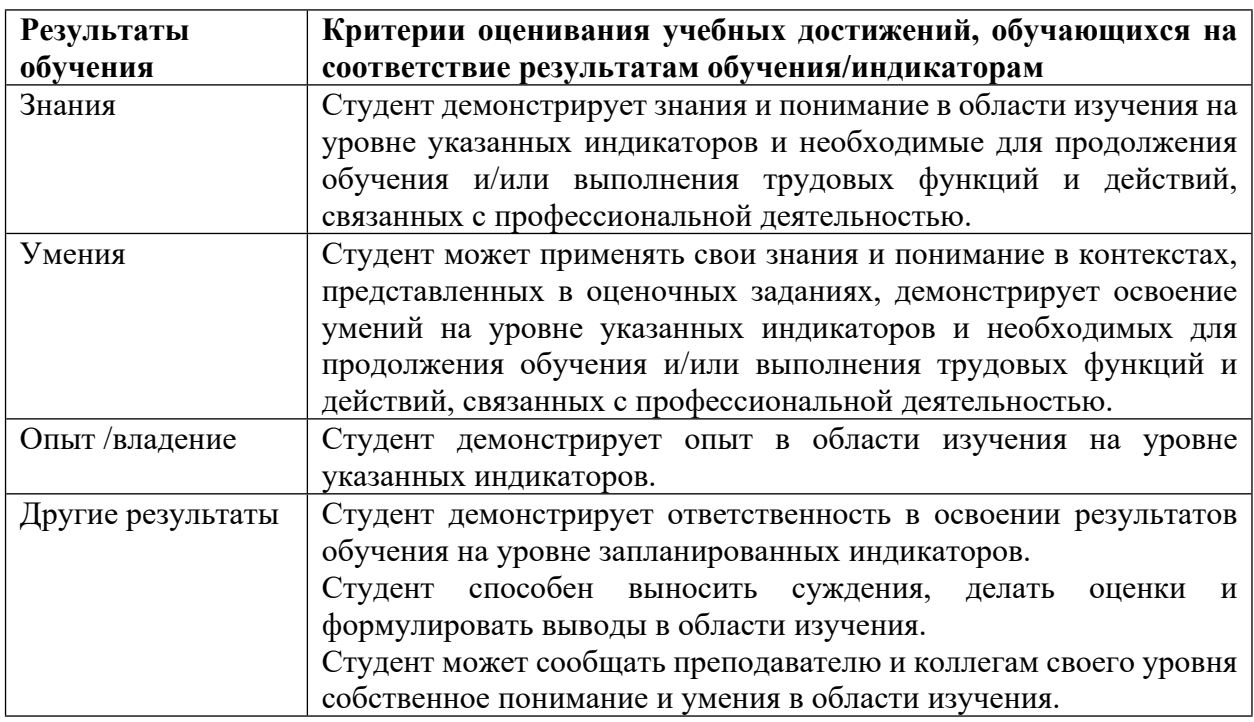

4.2 Для оценивания уровня выполнения критериев (уровня достижений обучающихся при проведении контрольно-оценочных мероприятий по дисциплине модуля) используется универсальная шкала (табл. 5).

Таблица 5

## **Шкала оценивания достижения результатов обучения (индикаторов) по уровням**

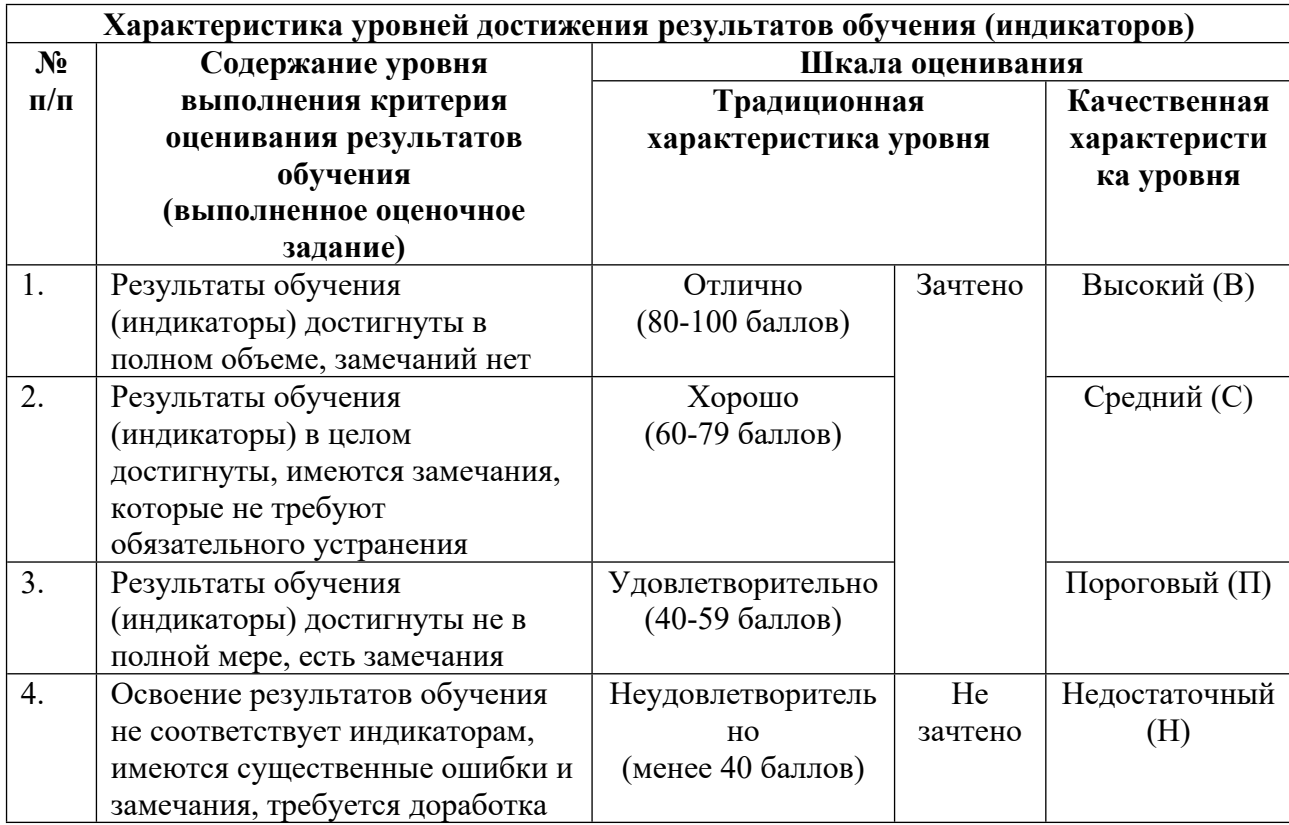

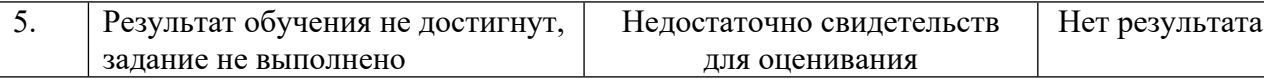

## **5. СОДЕРЖАНИЕ КОНТРОЛЬНО-ОЦЕНОЧНЫХ МЕРОПРИЯТИЙ ПО ДИСЦИПЛИНЕ МОДУЛЯ**

#### **5.1. Описание аудиторных контрольно-оценочных мероприятий по дисциплине модуля**

#### **5.1.1. Лекции**

Самостоятельное изучение теоретического материала по темам/разделам лекций в соответствии с содержанием дисциплины (п. 1.2. РПД)

#### **5.1.2. Лабораторные занятия**

Примерный перечень тем

1. 1. Демоверсия бухучета. 2. Демоверсия ППП управления персоналом. 3. Обработка данных в математических ППП. 4. Демопример в Project Expert. 5. Обработка данных в «Альт-Инвест». 6. Обработка данных в Matlab.

LMS-платформа − не предусмотрена

### **5.2. Описание внеаудиторных контрольно-оценочных мероприятий и средств текущего контроля по дисциплине модуля**

Разноуровневое (дифференцированное) обучение.

#### **Базовый**

#### **5.2.1. Контрольная работа № 1**

Примерный перечень тем

1. Контрольная работа в форме коллоквиума представляет собой устный ответ на вопросы.

Примерные задания

1. Понятие прикладной программы и пакета прикладных программ.

Тест № 1 по теме «Primavera P6 EPPM»

1. Primavera - это…

2. Выберете функции, которые относятся к данной системе (вариантов ответов может быть несколько):

3. Что входит в «Управление портфелями проектов»? (вариантов ответов может быть несколько)

4. Выберете, что не входит в функциональный пакет «Управлением ресурсами»?

5. К плюсам программы относится…

Тест № 2 по теме «Planfix»

1. К функциям системы Planfix относится (вариантов ответов может быть несколько):

2. Возможности сервиса (вариантов ответом может быть несколько):

3. Что не входит в модуль «CRM»?

4. Чем отличается система безопасности?

5. Основной минус программы…

№ 3 по теме «Мегаплан»

1. Система «Мегаплан» - это

2. К основному функционалу относится (вариантов ответов может быть несколько):

3. С какими системами программа интегрируется? (вариантов ответов может быть несколько).

4. Как осуществляется защита данных?

5. Основной недостаток системы…

Тест № 4 по теме «Инфо-Бухгалтер»

1. Инфо-бухгалтер направлена на…

2. Что относится к функциональным возможностям по налоговому и бухглатерскому учету (вариантов ответа может быть несколько)?

3. Что не относится к функциональным возможностям программы по составлению отчетности? (вариантов ответа может быть несколько)

4. Какие меры реализуются для улучшения системы безопасности программы? (вариантов ответа может быть несколько)

5. Основной недостаток программы…

Тест № 5 по теме «Директум»

1. Directum - это …

2. Directum обеспечивает организацию и контроль деловых процессов на основе технологии:

3. Основные функции системы (вариантов ответов может быть несколько):

4. Выберите с продукты, с которыми программа интегрируется:

5. Основные преимущества системы (вариантов ответа может быть несколько): Тест № 6 по теме «RS Bank».

1. ИБС RS-Bank V.6 ― это…

2. Система базируется на…(возможно несколько вариантов ответа)

3. С какими продуктами система не интегрируется ?

4. Что из перечисленного наиболее характеризует продукт относительно вопроса безопасности? (вариантов ответа может быть несколько)

Тест № 7 по теме «Дело»

1. Система «Дело» - это…

2. Не относится к основному функционалу системы:

3. К модулям системы относятся:

4. Наиболее характеризует безопасность системы «Дело» следующие высказывание:

5. Основной недостаток системы…

LMS-платформа − не предусмотрена

#### **5.2.2. Контрольная работа № 2**

Примерный перечень тем

1. Контрольная работа в форме коллоквиума представляет собой устный ответ на вопросы.

Примерные задания

Тест № 1 по теме «ERP Галактика»

1. Галактика ERP – это…

2. Не относится к функционалу системы…

3. Наиболее характеризует безопасность системы следующие высказывание:

4. В сопровождение системы входит…

5. К преимуществам системы относятся…

Тест № 2 по теме «БЭСТ-офис»

1. Система БЭСТ-офис предназначена для…

2. К подсистемам БЭСТ офиса не относятся…

3. К функционалу системы относятся…

4. В сопровождение системы входит…

5. К недостаткам системы относятся…

Тест № 3 по теме «Project Expert».

1. Какое из определений является верным?

2. Что относится к функционалу программы?

3. Что входит в модуль «Оценка инвестиционных проектов»?

4. Какое высказывание характеризует систему безопасности программы?

5. Недостатками системы являются…

Тест № 4 по теме «Парус»

1. К какой области деятельности относится система «Парус»?

2. Что не относится к функционалу системы «Парус»?

3. С какими системами/программами работает продукт «Парус»? (вариантов ответов может быть несколько)

4. Что относится к сопровождению системы? ( вариантов ответов может быть несколько)

5. Что относится к минусам программы? (вариантов ответов может быть несколько) Тест № 5 по теме «Oracle Siebel»

1. Что не является описанием системы Oracle Siebel?

2. Какие функциональные модули входят в систему? (вариантов ответов может быть несколько)

3. Какие функции входят в совместную интеграцию Oracle Siebel и MS Office? (вариантов ответов может быть несколько)

4. Что не относится к сопровождаемости системы Oracle Siebel? (вариантов ответов может быть несколько)

5. Соедините пользовательские режимы отображения и их характеристики:

Тест № 6 по теме «MS Project»

1. MS Project - это…

2. Что относится к стадиям жизненного цикла проекта?

3. Какие функции входят в процесс планирования?

4. С чем не интегрируется программа?

5. Что относится к характеристикам системы безопасности MS Project?

Тест № 7 по теме «Microsoft Dynamics»

1. Microsoft Dynamics – это…

2. Основные требования к системе, в которой будет устанавливаться программа:

3. С чем программа не интегрируется?

4. Основной недостаток системы…

Тест № 8 по теме «Bitrix 24»

1. Bitrix 24 – это…

2. Что относится к минимальным техническим требованиям программы?

3. Какие функции отличают Битрикс от других CRM систем?

4. С какими приложениями интегрируется продукт?

5. Что характеризует систему безопасности Битрикс?

Тест № 9 по теме «1С: Бухгалтерия»

1. Выберете минимальные требования для установки программы:

2. Что не относится к функциональным возможностям программы?

3. Какие дополнительные возможности есть в программе?

4. Каким образом осуществляется поддержка безопасности в программе?

5. Основной недостаток программы…

Тест № 10 по теме «1С: Налогоплательщик»

1. Выберете минимальные требования для установки программы:

2. Что не относится к функциональным возможностям программы?

3. С какими приложениями не интегрируется продукт?

4. Каким образом осуществляется поддержка безопасности в программе?

5. Основной минус программы…

Перечень пакетов прикладных программ:

1. «Primavera P6 EPPM»

2. «Planfix»

3. «Инфо-Бухгалтер»

4. «Директум»

5. «Дело»

6. «БЭСТ-офис»

7. «Project Expert».

8. «Парус-Бухгалтерия»

9. «Oracle Siebel»

10. «MS Project»

11. «Microsoft Dynamics»

12. «Bitrix 24»

13. «1С: Бухгалтерия»

LMS-платформа − не предусмотрена

#### **5.2.3. Домашняя работа № 1**

Примерный перечень тем

1. Домашняя работа представляет собой письменное решение задачи с использованием различных программ: 1. Финансовый расчет в Project Expert. 2. Оценка инвестиционного проекта в «Project Expert».

Примерные задания

Примеры заданий для выполнения домашней работы:

Примерное условие задачи: Составить бизнес-план нового производства по указанным исходным данным: Название проекта - Производство пирожков. Дата начала проекта - 01.01.2017. Список продуктов - пирожок с рисом, шт., начало продаж - 15.01.2017. Стартовый баланс: Денежные средства - 135 000 руб.

Здания: цех стоимостью 500 000 руб., срок амортизации - 600 мес., процент износа - 40%.

Оборудование: автомобиль стоимостью 100 000 руб., срок амортизации - 120 мес., процент износа - 30%.

Календарный план:

1 этап - подготовка оборудования, длительность - 7 дней, ресурсы: Электроплита стоимостью 25 000 руб., шт.

2 этап - формирование запасов сырья, длительность - 6 дней, ресурсы:

1. Мука, кг, 8 руб., 100 кг.

2. Рис, кг, 16 руб., 50 кг.

3. Молоко цельное, л, 8 руб., 50 л.

4. Яйца, дес., 18 руб., 10 дес.

5. Масло подсолнечное, л, 25 руб., 50 л.

6. Сахар, кг, 20 руб., 50 кг.

3 этап - производство, начало этапа - 15.01.2017.

План сбыта: Цена 5 руб. за 1 шт.

Объем продаж: январь - 5000 шт., февраль-декабрь по 10 000 шт.

План производства:

Список материалов и комплектующих:

1. Мука, кг, 8 руб., 0,025 кг.

2. Рис, кг, 16 руб., 0,01 кг.

3. Молоко цельное, л, 8 руб., 0,01 л.

4. Яйца, дес., 18 руб., 0,003 дес.

5. Масло подсолнечное, л, 25 руб., 0,002 л.

6. Сахар, кг, 20 руб., 0,005 кг.

7. Электроэнергия, кВт-час, 1,34 руб., 0,02 кВт-час.

8. Сдельная зарплата:

o выпечка - 0,3 руб.

o продажа - 0,2 руб.

o транспорт - 0,1 руб.

План по персоналу: Директор - 5000 руб., старший бухгалтер - 4000 руб., водитель - 3000 руб., уборщица - 2000 руб.

Выполнить:

1. Разработать бизнес-план по указанным данным.

2. Распечатать стандартный отчет.

3. Сформировать и напечатать график окупаемости проекта.

4. Проанализировать полученную отчетность

LMS-платформа − не предусмотрена

### **5.2.4. Домашняя работа № 2**

Примерный перечень тем

1. 1. Финансовый расчет в Matlab. 2. Анализ статистических данных в Matlab.

Примерные задания

Домашняя работа представляет собой письменное решение задачи с использованием программы Matlab.

LMS-платформа − не предусмотрена

#### **5.3. Описание контрольно-оценочных мероприятий промежуточного контроля по дисциплине модуля**

### **5.3.1. Зачет**

Список примерных вопросов

1. 1. Понятие прикладной программы и пакета прикладных программ. 2. Классификация пакетов прикладных программ. ППП бухгалтерского учета 3. Классификация пакетов прикладных программ. ППП управления персоналом 4. Классификация пакетов прикладных программ. ППП управления проектами 5. Классификация пакетов прикладных программ. Налоговые ППП 6. Классификация пакетов прикладных программ. Банковские ППП 7. Классификация пакетов прикладных программ. Математические ППП 8. Классификация пакетов прикладных программ. ППП статистической обработки данных 9. Классификация пакетов прикладных программ. ППП для обработки графических объектов 10. Реализации современных пакетов прикладных программ. 11. Практические задания по MathLAB, CorelDRAW.

LMS-платформа − не предусмотрена

#### **5.4 Содержание контрольно-оценочных мероприятий по направлениям воспитательной деятельности**

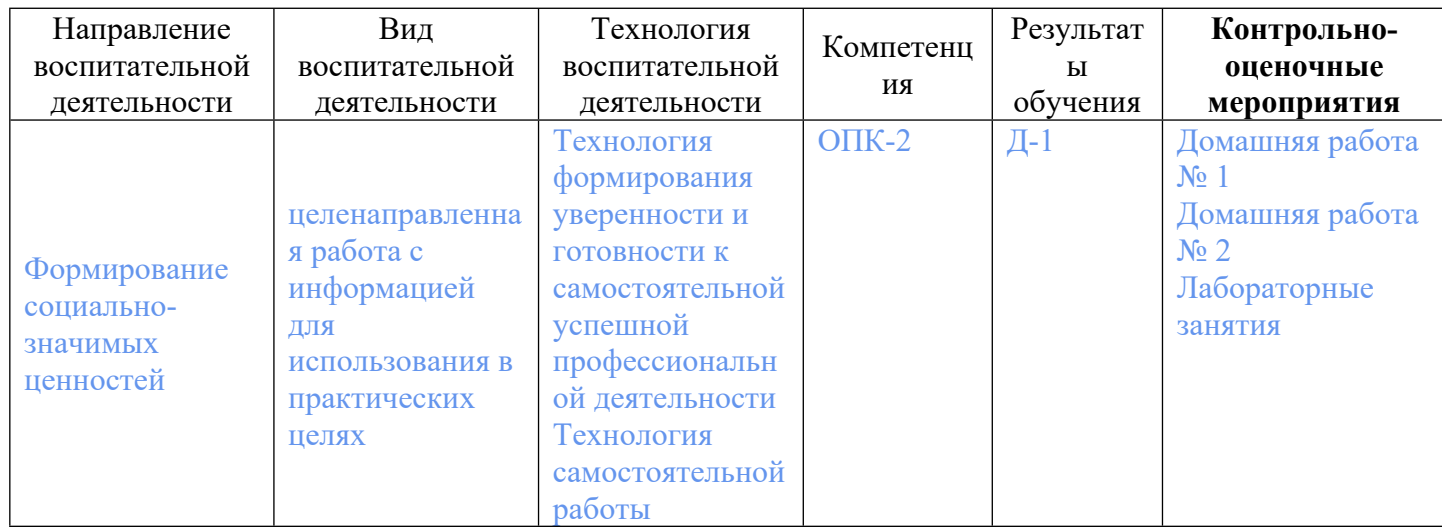